# ELLIPSE

#### PURPOSE

Draws an ellipse.

# DESCRIPTION

The 3 pairs of coordinates define the (x,y) values for one major diameter endpoint, one minor diameter endpoint, and the other major diameter endpoint (respectively) of the ellipse.

#### SYNTAX

ELLIPSE <x1> <y1> <x2> <y2> <x3> <y3>

where <x1> is a number or parameter in the range 0 to 100 that specifies the x coordinate for one major diameter endpoint of the ellipse; <y1> is a number or parameter in the range 0 to 100 that specifies the y coordinate for one major diameter endpoint of the ellipse; <x2> is a number or parameter in the range 0 to 100 that specifies the x coordinate for one minor diameter endpoint of the ellipse; <y2> is a number or parameter in the range 0 to 100 that specifies the y coordinate for one minor diameter endpoint of the ellipse; <y2> is a number or parameter in the range 0 to 100 that specifies the y coordinate for one minor diameter endpoint of the ellipse; <x3> is a number or parameter in the range 0 to 100 that specifies the x coordinate for the other major diameter endpoint of the

```
ellipse;
```

and <y3> is a number or parameter in the range 0 to 100 that specifies the y coordinate for the other major diameter endpoint of the ellipse.

# **EXAMPLES**

ELLIPSE 30 50 50 40 70 50 ELLIPSE 30 30 50 40 70 70 ELLIPSE 20 70 30 50 40 70 ELLIPSE X1 Y1 X2 Y2 X3 Y3 ELLIPSE 50 50 X2 Y2 70 50

#### NOTE

The line style (i.e., SOLID, DASH), line color, and line thickness of the ellipse are dictated by the first entry of the LINE, LINE COLOR, and LINE THICKNESS commands respectively. The REGION FILL command can be used to generate a solid filled ellipse while the REGION PATTERN command can be used to generate a cross hatch filled ellipse.

#### DEFAULT

None

#### **SYNONYMS**

None

#### RELATED COMMANDS

| ARROW          | = | Draws an arrow.                                     |
|----------------|---|-----------------------------------------------------|
| TRIANGLE       | = | Draws a triangle.                                   |
| BOX            | = | Draws a box.                                        |
| HEXAGON        | = | Draws a hexagon.                                    |
| CIRCLE         | = | Draws a circle.                                     |
| SEMI-CIRCLE    | = | Draws a semi-circle.                                |
| ARC            | = | Draws an arc.                                       |
| ELLIPSE        | = | Draws an ellipse.                                   |
| OVAL           | = | Draws an oval.                                      |
| DIAMOND        | = | Draws a diamond.                                    |
| DRAW           | = | Draws a line.                                       |
| MOVE           | = | Moves to a point.                                   |
| LINE           | = | Sets the line type for figures and plot lines.      |
| LINE THICKNESS | = | Sets the line thickness for figures and plot lines. |
| LINE COLOR     | = | Sets the line colors for figures and plot lines.    |
| CROSS-HAIR     | = | Activates and reads the cross-hair.                 |
| TEXT           | = | Writes a text string.                               |

# **APPLICATIONS**

Presentation graphics

### IMPLEMENTATION DATE

Pre-1987

# PROGRAM

ELLIPSE 10 20 15 10 20 20 ELLIPSE 60 30 70 10 80 30 THICKNESS 0.7 ELLIPSE 10 40 15 30 20 40 THICKNESS 0.2 LINE DASH ELLIPSE 10 60 15 55 20 60 LINE SOLID LINE COLOR G50 ELLIPSE 10 90 15 80 20 90 LINE COLOR BLACK **REGION FILL ON** ELLIPSE 30 35 32.5 30 35 35 **REGION FILL COLOR G50** ELLIPSE 40 60 50 40 60 60 REGION FILL COLOR BLACK **REGION PATTERN D1D2** ELLIPSE 60 80 70 60 80 80

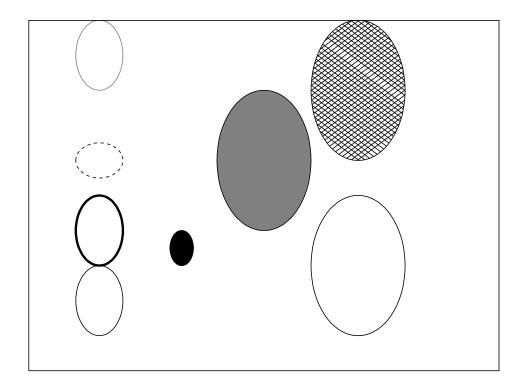